### **APPENDIX 1: GANTT CHART**

Table: Gantt chart for Final Year Project I

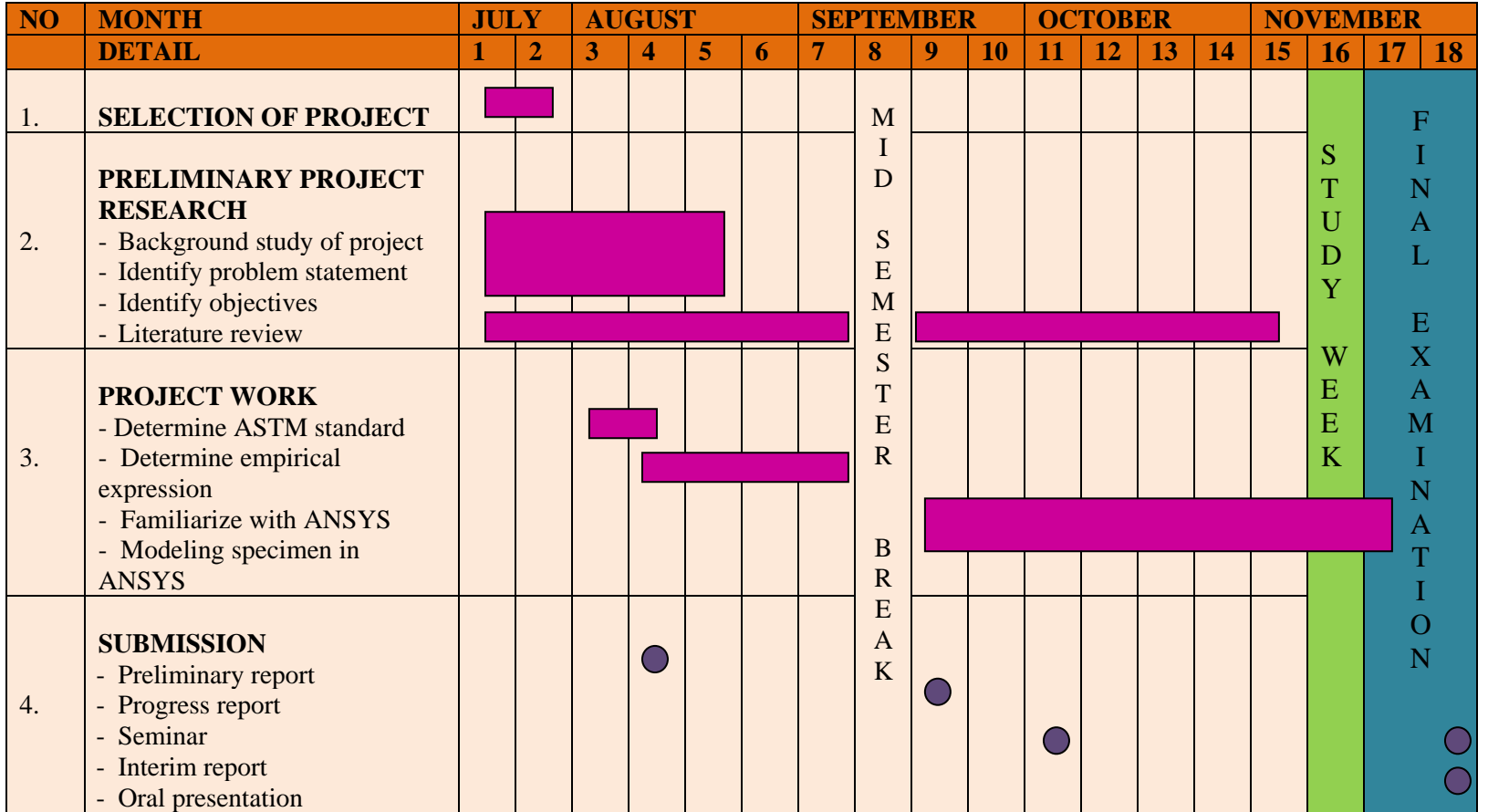

### Table: Gantt chart for Final Year Project II

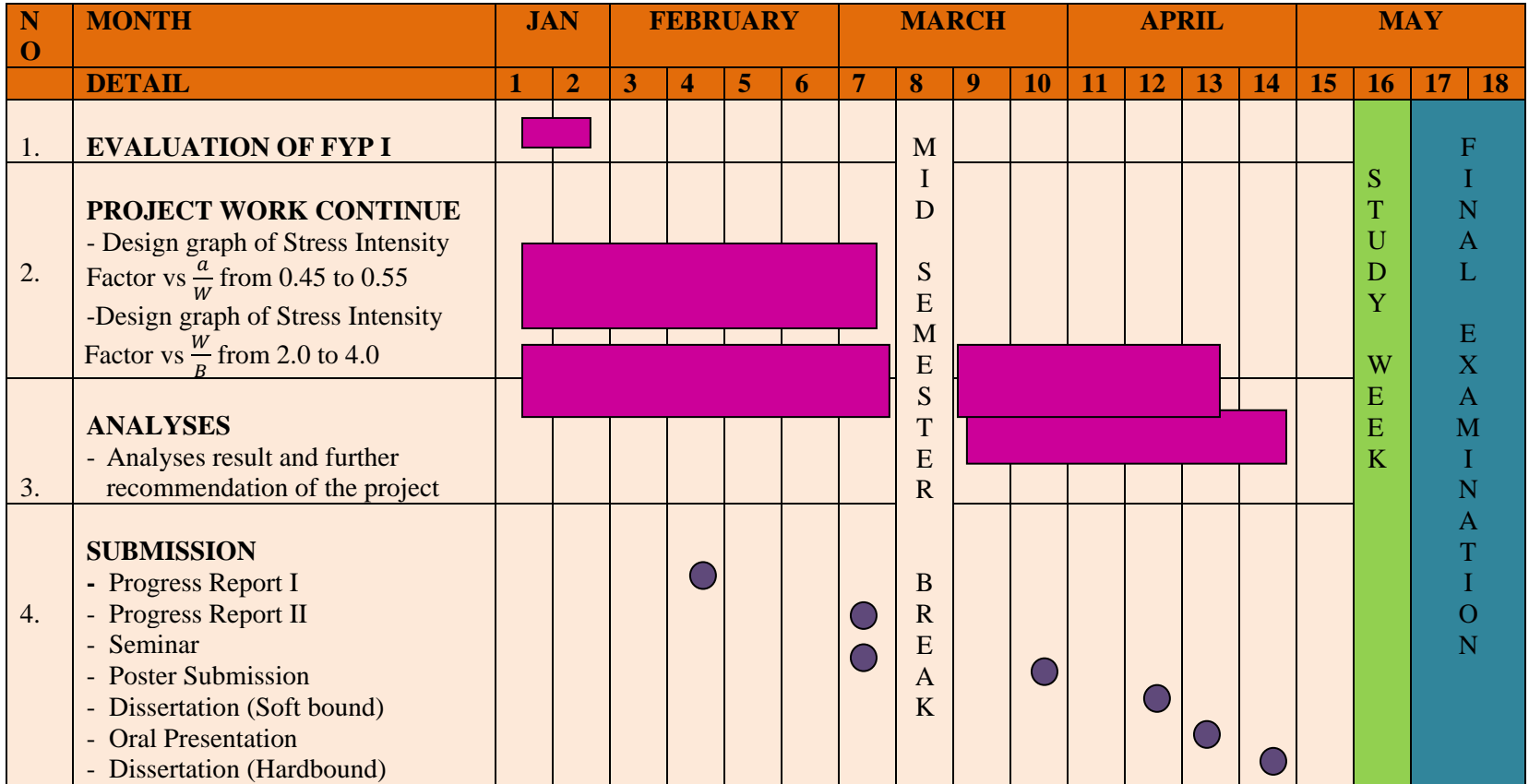

## **APPENDIX 2: PROCEDURE IN USING ANSYS SOFTWARE**

In order to using KCALC command for plane strain analysis. Several steps and procedures must be followed in order to conduct the analysis. The steps are as follows:

#### **1. Preprocessing**

a. Give the jobname for the analysis

#### i. **Utility menu > File > Change Jobname. Insert jobname**

- b. Define element type
	- i. **Main Menu > Preprocessor > Element Type > Add/Edit/Delete**
	- ii. **Select PLANE2 and SOLID95**

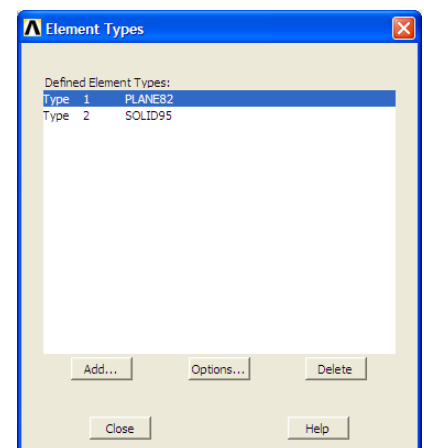

Figure 1.1: Selecting Element Types

iii. **Click Options and select Plane Strain**

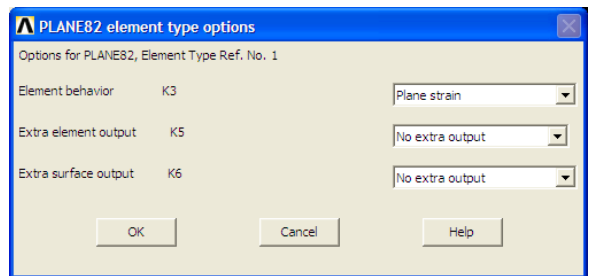

Figure 1.2: Plane element type options

- c. Define material properties
	- i. **Main Menu > Preprocessor > Material Props > Material Models**
	- ii. **Structural > Linear > Elastic > Isotropic**
	- iii. **Insert the material properties of Young Modulus (EX) and Poisson's Ratio (PRXY)**

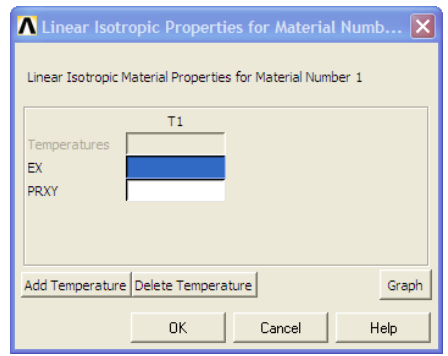

Figure 1.3: Material Properties

- d. Define key points
	- i. **Main Menu > Preprocessor > Modeling > Create > Keypoints > In Active CS**

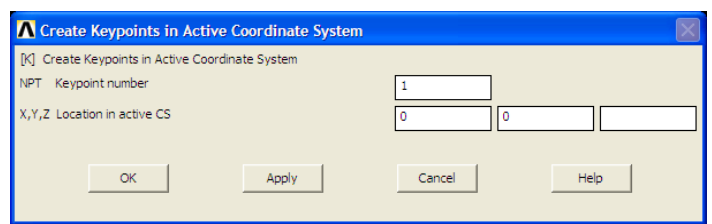

Figure 1.4: Creating key-points by coordinate

- ii. **Insert key-points coordinate according to the model**
- e. Create the Area
	- i. **Main Menu > Preprocessor > Modeling > Create > Areas > Arbitrary > through KP > pick > OK**
- f. Create circle
	- **i. Main Menu > Preprocessor > modeling > create > areas > circle > solid circle**
	- **ii. Insert radius, x and y coordinate**
	- **iii. Main menu > Preprocessor > modeling > operate > Booleans > Subtract > areas > pick all > pick circle**
- g. Meshing the Area
	- i. **Main Menu > Preprocessor > Meshing > Size Cntrls > Concentrated KPs**. > create > OK
	- ii. **Pick crack tip key**-point. Fill appropriate value. Click OK
	- iii. **Main menu > Preprocessor > meshing > manual sizes > lines > pick lines > OK**

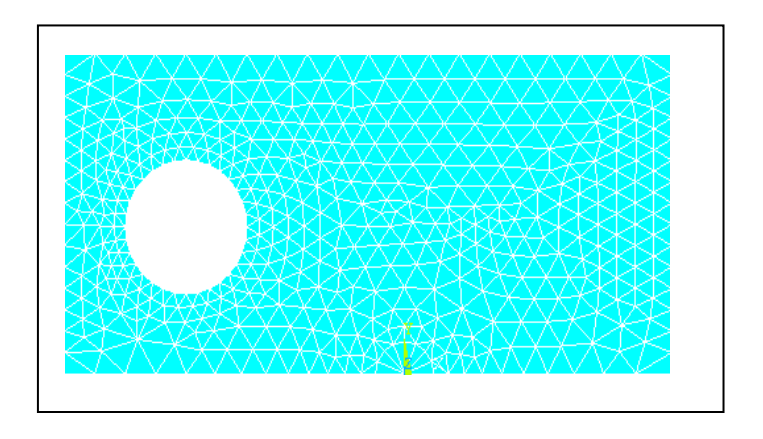

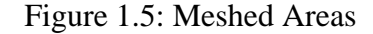

- i. **Choose every line at the model**
- ii. **Main Menu > Preprocessor > Meshing > Mesh > Areas > Free**
- iii. **Select the area to be meshed. Click OK**
- h. Extrude the model
	- i. **Main Menu > Preprocessor > Modeling > Operate > Extrude > Element Ext Opts**

| <b>A</b> Element Extrusion Options   |              |
|--------------------------------------|--------------|
| [EXTOPT] Element Ext Options         |              |
| [TYPE] Element type number           | 1 PLANE82    |
| Material number<br><b>MAT</b>        | Use Default  |
| [MAT] Change default MAT             | $\mathbf{1}$ |
| REAL Real constant set number        | Use Default  |
| [REAL] Change Default REAL           | None defined |
| ESYS Element coordinate sys          | Use Default  |
| [ESYS] Change Default ESYS           | $\circ$<br>▼ |
| Element sizing options for extrusion |              |
| VAL1 No. Elem divs                   | o            |
| VAL2 Spacing ratio                   | o            |
| ACLEAR Clear area(s) after ext       | $\Box$ No    |
|                                      |              |
|                                      |              |
|                                      |              |
| OK<br>Cancel                         | Help         |
|                                      |              |

Figure 1.6: Element extrusion option

- ii. **Put No of element division and spacing ratio**
- iii. **Main Menu > Preprocessor > Modeling > Operate > Extrude > Areas > by xyz offset > Ok**
- iv. **Put thickness value. Click OK**

#### **2. Solution**

- a. Define boundary condition
	- **i. Utility menu > select > select everything > select entities > area > by numpick > apply**
- ii. **Main Menu > Solution > Define Loads > Apply > Structural > displacement > symmetry boundary condition > on nodes > pick all**
- **iii. Insert Y axis = 0 then click OK**
- **iv. Main menu > Solution > define loads apply > structural > displacement > lines > pick lines > OK**
- $v.$  **Set DOF = 0**
- **vi. To see the boundary condition at that line use plot lines**

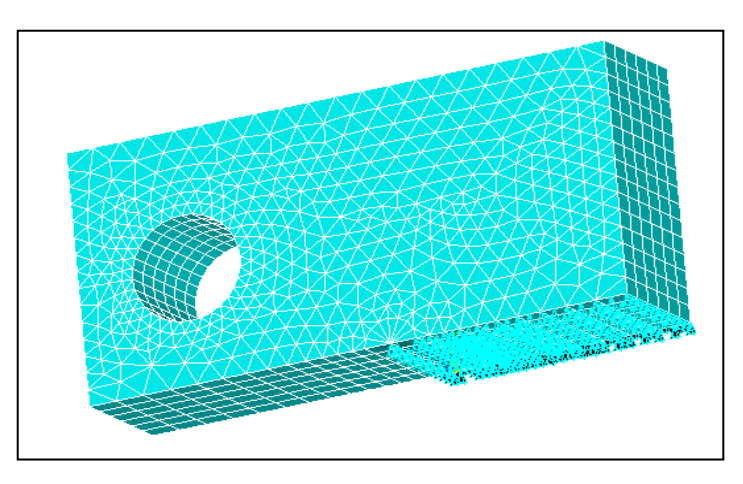

Figure 1.7: Boundary condition on nodes

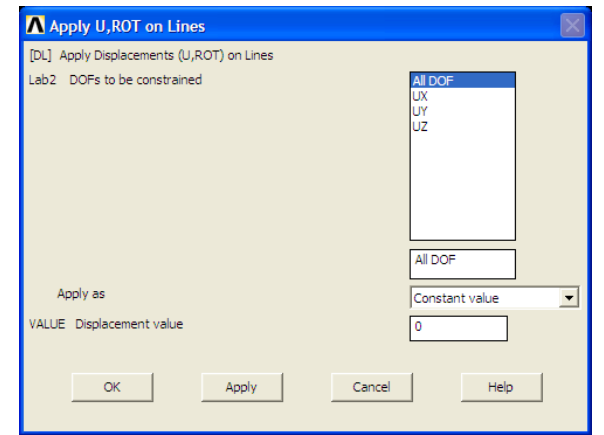

Figure 1.8: Displacement value is set for 0 for all DOF

- b. Define load
	- **i. Utility menu > select > select entities > ares > by numpick > apply**
	- **ii. Choose area at the top of the circle**
	- **iii. Utility menu > select > select entities > nodes > attached to > area, all > apply**
	- iv. **Main Menu > Solution > Define Loads > Apply > Structural > Force/Moment > > on nodes > pick all > OK**
	- **v. Set the applied load equal to applied load divide by the no of nodes**

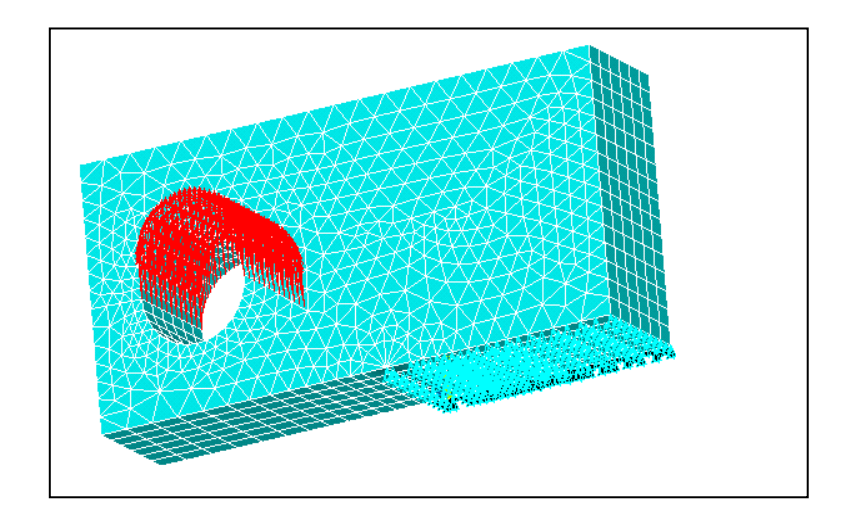

Figure1.9: Applied load to the area selected

#### c. Solve

#### **i. Main menu > solution > solve > Current LS > OK**

#### **3. General Postprocessor**

- a. Plot result
	- **i. Main menu > General Postproc > Plot result > Contour plot > nodal solution > Von Stress Misses > OK**
- b. Define Path
- **i. Main menu > General Postproc > Define Path > By nodes**
- **ii. Select 3 nodes of crack from the crack tip to the direction of crack. Click OK.**
- **iii. Set Path = K1**

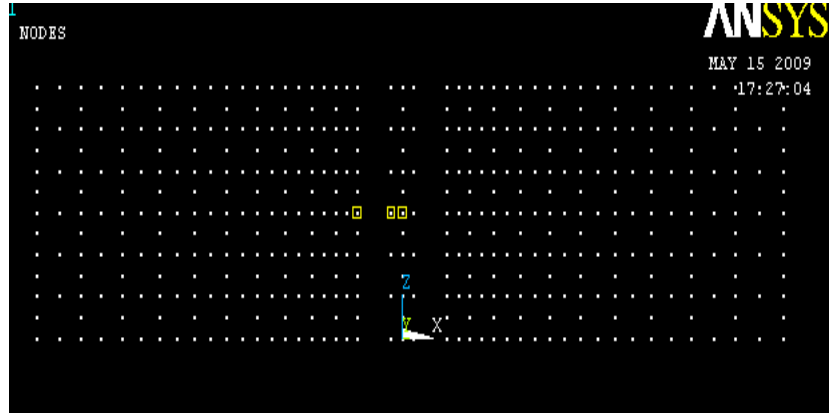

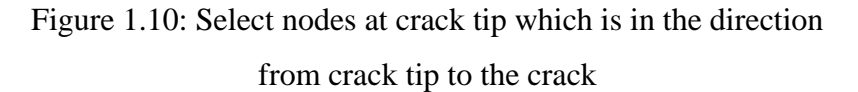

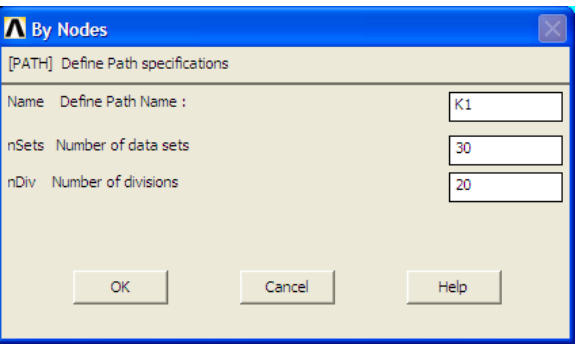

Figure 1.11: Define pathname of the path

- c. Define Stress Intensity Factor, K
	- i. General Postproc > Nodal Calc > Stress Intensity Factor > OK

ii. **The result will appear** 

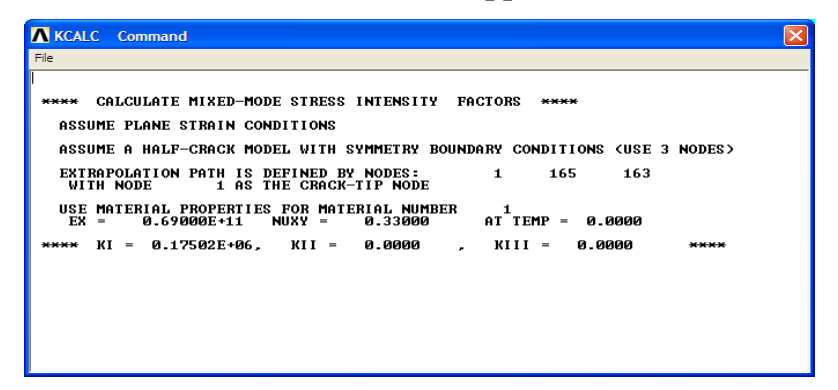

Figure 1.12: Stress intensity factor KCALC results

# **APPENDIX 3: RESULT FOR EMPIRICAL CALCULATION AND NUMERICAL METHOD**

| W/B  | B(m)   | 0.45   | 0.46   | 0.47   | 0.48   | 0.49   |
|------|--------|--------|--------|--------|--------|--------|
| 2.00 | 0.0250 | 1.4919 | 1.5348 | 1.5796 | 1.6261 | 1.6762 |
| 2.10 | 0.0238 | 1.5665 | 1.6116 | 1.6585 | 1.7074 | 1.7600 |
| 2.20 | 0.0227 | 1.6411 | 1.6883 | 1.7375 | 1.7887 | 1.8438 |
| 2.30 | 0.0217 | 1.7157 | 1.7651 | 1.8165 | 1.8700 | 1.9276 |
| 2.40 | 0.0208 | 1.7903 | 1.8418 | 1.8955 | 1.9513 | 2.0114 |
| 2.50 | 0.0200 | 1.8649 | 1.9185 | 1.9744 | 2.0326 | 2.0952 |
| 2.60 | 0.0192 | 1.9395 | 1.9953 | 2.0534 | 2.1139 | 2.1790 |
| 2.70 | 0.0185 | 2.0141 | 2.0720 | 2.1324 | 2.1952 | 2.2628 |
| 2.80 | 0.0179 | 2.0887 | 2.1488 | 2.2114 | 2.2765 | 2.3466 |
| 2.90 | 0.0172 | 2.1633 | 2.2255 | 2.2904 | 2.3578 | 2.4304 |
| 3.00 | 0.0167 | 2.2379 | 2.3023 | 2.3693 | 2.4391 | 2.5142 |
| 3.10 | 0.0161 | 2.3125 | 2.3790 | 2.4483 | 2.5204 | 2.5980 |
| 3.20 | 0.0156 | 2.3870 | 2.4557 | 2.5273 | 2.6017 | 2.6819 |
| 3.30 | 0.0152 | 2.4616 | 2.5325 | 2.6063 | 2.6830 | 2.7657 |
| 3.40 | 0.0147 | 2.5362 | 2.6092 | 2.6852 | 2.7643 | 2.8495 |
| 3.50 | 0.0143 | 2.6108 | 2.6860 | 2.7642 | 2.8456 | 2.9333 |
| 3.60 | 0.0139 | 2.6854 | 2.7627 | 2.8432 | 2.9269 | 3.0171 |
| 3.70 | 0.0135 | 2.7600 | 2.8394 | 2.9222 | 3.0082 | 3.1009 |
| 3.80 | 0.0132 | 2.8346 | 2.9162 | 3.0012 | 3.0895 | 3.1847 |
| 3.90 | 0.0128 | 2.9092 | 2.9929 | 3.0801 | 3.1708 | 3.2685 |
| 4.00 | 0.0125 | 2.9838 | 3.0697 | 3.1591 | 3.2521 | 3.3523 |

Table 4.1: K value for  $\frac{a}{W}$  ratio from 0.45 to 0.49 for empirical method

| $\mathbf{B}$ | W/B  | 0.45   | 0.46   | 0.47   | 0.48   | 0.49   |
|--------------|------|--------|--------|--------|--------|--------|
| 0.0250       | 2.00 | 1.6210 | 1.6670 | 1.7150 | 1.7650 | 1.8176 |
| 0.0238       | 2.10 | 1.7027 | 1.7505 | 1.8006 | 1.8531 | 1.9083 |
| 0.0227       | 2.20 | 1.7836 | 1.8337 | 1.8862 | 1.9444 | 1.9992 |
| 0.0217       | 2.30 | 1.8644 | 1.9168 | 1.9717 | 2.0290 | 2.0899 |
| 0.0208       | 2.40 | 1.9452 | 1.9999 | 2.0573 | 2.1174 | 2.1807 |
| 0.0200       | 2.50 | 2.0259 | 2.0829 | 2.1427 | 2.2054 | 2.2713 |
| 0.0192       | 2.60 | 2.1067 | 2.1660 | 2.2282 | 2.2934 | 2.3620 |
| 0.0185       | 2.70 | 2.1874 | 2.2490 | 2.3136 | 2.3814 | 2.4526 |
| 0.0179       | 2.80 | 2.2682 | 2.3321 | 2.3991 | 2.4694 | 2.5433 |
| 0.0172       | 2.90 | 2.3489 | 2.4152 | 2.4846 | 2.5574 | 2.6340 |
| 0.0167       | 3.00 | 2.4296 | 2.4976 | 2.5694 | 2.6448 | 2.7240 |
| 0.0161       | 3.10 | 2.5103 | 2.5811 | 2.6554 | 2.7333 | 2.8152 |
| 0.0156       | 3.20 | 2.5910 | 2.6641 | 2.7408 | 2.8212 | 2.9058 |
| 0.0152       | 3.30 | 2.6716 | 2.7470 | 2.8261 | 2.9090 | 2.9963 |
| 0.0147       | 3.40 | 2.7523 | 2.8300 | 2.9115 | 2.9970 | 3.0869 |
| 0.0143       | 3.50 | 2.8330 | 2.9130 | 2.9969 | 3.0849 | 3.1775 |
| 0.0139       | 3.60 | 2.9137 | 2.9960 | 3.0823 | 3.1756 | 3.2681 |
| 0.0135       | 3.70 | 2.9943 | 3.0789 | 3.1676 | 3.2607 | 3.3586 |
| 0.0132       | 3.80 | 3.0751 | 3.1620 | 3.2531 | 3.3488 | 3.4493 |
| 0.0128       | 3.90 | 3.1557 | 3.2449 | 3.3385 | 3.4388 | 3.5398 |
| 0.0125       | 4.00 | 3.2366 | 3.3281 | 3.4240 | 3.5247 | 3.6306 |

Table 4.2: K value for  $\frac{a}{W}$  ratio from 0.45 to 0.49 for numerical method

| B(m)   | w/b  | 0.50   | 0.51   | 0.52   | 0.53   | 0.54   | 0.55   |
|--------|------|--------|--------|--------|--------|--------|--------|
| 0.0250 | 2.00 | 1.7280 | 1.7817 | 1.8407 | 1.9016 | 1.9642 | 2.0321 |
| 0.0238 | 2.10 | 1.8144 | 1.8708 | 1.9328 | 1.9966 | 2.0624 | 2.1337 |
| 0.0227 | 2.20 | 1.9008 | 1.9599 | 2.0248 | 2.0917 | 2.1606 | 2.2354 |
| 0.0217 | 2.30 | 1.9872 | 2.0490 | 2.1168 | 2.1868 | 2.2588 | 2.3370 |
| 0.0208 | 2.40 | 2.0736 | 2.1380 | 2.2089 | 2.2819 | 2.3570 | 2.4386 |
| 0.0200 | 2.50 | 2.1600 | 2.2271 | 2.3009 | 2.3769 | 2.4552 | 2.5402 |
| 0.0192 | 2.60 | 2.2464 | 2.3162 | 2.3930 | 2.4720 | 2.5534 | 2.6418 |
| 0.0185 | 2.70 | 2.3328 | 2.4053 | 2.4850 | 2.5671 | 2.6516 | 2.7434 |
| 0.0179 | 2.80 | 2.4192 | 2.4944 | 2.5770 | 2.6622 | 2.7498 | 2.8450 |
| 0.0172 | 2.90 | 2.5056 | 2.5835 | 2.6691 | 2.7573 | 2.8480 | 2.9466 |
| 0.0167 | 3.00 | 2.5920 | 2.6725 | 2.7611 | 2.8523 | 2.9462 | 3.0482 |
| 0.0161 | 3.10 | 2.6785 | 2.7616 | 2.8531 | 2.9474 | 3.0445 | 3.1498 |
| 0.0156 | 3.20 | 2.7649 | 2.8507 | 2.9452 | 3.0425 | 3.1427 | 3.2514 |
| 0.0152 | 3.30 | 2.8513 | 2.9398 | 3.0372 | 3.1376 | 3.2409 | 3.3530 |
| 0.0147 | 3.40 | 2.9377 | 3.0289 | 3.1292 | 3.2326 | 3.3391 | 3.4546 |
| 0.0143 | 3.50 | 3.0241 | 3.1180 | 3.2213 | 3.3277 | 3.4373 | 3.5562 |
| 0.0139 | 3.60 | 3.1105 | 3.2071 | 3.3133 | 3.4228 | 3.5355 | 3.6578 |
| 0.0135 | 3.70 | 3.1969 | 3.2961 | 3.4054 | 3.5179 | 3.6337 | 3.7595 |
| 0.0132 | 3.80 | 3.2833 | 3.3852 | 3.4974 | 3.6129 | 3.7319 | 3.8611 |
| 0.0128 | 3.90 | 3.3697 | 3.4743 | 3.5894 | 3.7080 | 3.8301 | 3.9627 |
| 0.0125 | 4.00 | 3.4561 | 3.5634 | 3.6815 | 3.8031 | 3.9283 | 4.0643 |

Table:  $K_I$  value for  $\frac{a}{w}$  ratio from 0.50 to 0.55 for empirical method

| B(m)   | w/b            | 0.5    | 0.51   | 0.52   | 0.53   | 0.54   | 0.55   |
|--------|----------------|--------|--------|--------|--------|--------|--------|
| 0.0250 | $\overline{2}$ | 1.8728 | 1.9311 | 1.9925 | 2.0574 | 2.1259 | 2.1987 |
| 0.0238 | 2.1            | 1.9664 | 2.0276 | 2.0922 | 2.1604 | 2.2324 | 2.309  |
| 0.0227 | 2.2            | 2.0601 | 2.1243 | 2.1919 | 2.2635 | 2.339  | 2.4193 |
| 0.0217 | 2.3            | 2.1536 | 2.2208 | 2.2916 | 2.3665 | 2.4455 | 2.5295 |
| 0.0208 | 2.4            | 2.2472 | 2.3173 | 2.3913 | 2.4695 | 2.552  | 2.6397 |
| 0.0200 | 2.5            | 2.3407 | 2.4138 | 2.4908 | 2.5724 | 2.6584 | 2.7499 |
| 0.0192 | 2.6            | 2.4341 | 2.5102 | 2.5904 | 2.6752 | 2.7648 | 2.86   |
| 0.0185 | 2.7            | 2.5276 | 2.6066 | 2.6899 | 2.7781 | 2.8712 | 2.9701 |
| 0.0179 | 2.8            | 2.6211 | 2.7031 | 2.7896 | 2.881  | 2.9776 | 3.0803 |
| 0.0172 | 2.9            | 2.7146 | 2.7995 | 2.8891 | 2.9839 | 3.084  | 3.1904 |
| 0.0167 | 3              | 2.8074 | 2.8953 | 2.988  | 3.0861 | 3.1896 | 3.2997 |
| 0.0161 | 3.1            | 2.9013 | 2.9922 | 3.0881 | 3.1895 | 3.2966 | 3.4104 |
| 0.0156 | 3.2            | 2.9947 | 3.0886 | 3.1876 | 3.2923 | 3.4029 | 3.5204 |
| 0.0152 | 3.3            | 3.088  | 3.1848 | 3.2869 | 3.395  | 3.509  | 3.6303 |
| 0.0147 | 3.4            | 3.1815 | 3.281  | 3.3865 | 3.4978 | 3.6154 | 3.7404 |
| 0.0143 | 3.5            | 3.2748 | 3.3775 | 3.4859 | 3.6006 | 3.7216 | 3.8503 |
| 0.0139 | 3.6            | 3.3683 | 3.4739 | 3.5854 | 3.7034 | 3.8279 | 3.9603 |
| 0.0135 | 3.7            | 3.4739 | 3.5702 | 3.6864 | 3.806  | 3.9341 | 4.0702 |
| 0.0132 | 3.8            | 3.5551 | 3.6666 | 3.7844 | 3.9089 | 4.0405 | 4.1803 |
| 0.0128 | 3.9            | 3.6484 | 3.7629 | 3.8838 | 4.0116 | 4.1467 | 4.2902 |
| 0.0125 | 4              | 3.7419 | 3.8594 | 3.9834 | 4.1146 | 4.2531 | 4.4004 |

Table:  $K_I$  value for  $\frac{a}{w}$  ratio from 0.50 to 0.55 for numerical method

| a/w  | A(m)   | $\overline{2}$ | 2.1   | 2.2   | 2.3   | 2.4   |
|------|--------|----------------|-------|-------|-------|-------|
| 0.45 | 0.0225 | 1.492          | 1.566 | 1.641 | 1.716 | 1.790 |
| 0.46 | 0.023  | 1.535          | 1.612 | 1.688 | 1.765 | 1.842 |
| 0.47 | 0.0235 | 1.580          | 1.659 | 1.738 | 1.816 | 1.895 |
| 0.48 | 0.0240 | 1.626          | 1.707 | 1.789 | 1.870 | 1.951 |
| 0.49 | 0.0245 | 1.676          | 1.760 | 1.844 | 1.928 | 2.011 |
| 0.50 | 0.025  | 1.728          | 1.814 | 1.901 | 1.987 | 2.074 |
| 0.51 | 0.0255 | 1.782          | 1.871 | 1.960 | 2.049 | 2.138 |
| 0.52 | 0.0260 | 1.841          | 1.933 | 2.025 | 2.117 | 2.209 |
| 0.53 | 0.0265 | 1.902          | 1.997 | 2.092 | 2.187 | 2.282 |
| 0.54 | 0.027  | 1.964          | 2.062 | 2.161 | 2.259 | 2.357 |
| 0.55 | 0.0275 | 2.032          | 2.134 | 2.235 | 2.337 | 2.439 |

Table:  $K_I$  value for  $\frac{b}{w}$  ratio from 2.0 to 2.4 for empirical method

Table:  $K_I$  value for  $\frac{B}{w}$  ratio from 2.0 to 2.4 for numerical method

| a/w  | A(m)   | $\overline{2}$ | 2.1   | 2.2   | 2.3   | 2.4   |
|------|--------|----------------|-------|-------|-------|-------|
| 0.45 | 0.0225 | 1.621          | 1.703 | 1.784 | 1.864 | 1.945 |
| 0.46 | 0.0230 | 1.667          | 1.751 | 1.834 | 1.917 | 2.000 |
| 0.47 | 0.0235 | 1.715          | 1.801 | 1.886 | 1.972 | 2.057 |
| 0.48 | 0.0240 | 1.765          | 1.853 | 1.944 | 2.029 | 2.117 |
| 0.49 | 0.0245 | 1.818          | 1.908 | 1.999 | 2.090 | 2.181 |
| 0.50 | 0.025  | 1.873          | 1.966 | 2.060 | 2.154 | 2.247 |
| 0.51 | 0.0255 | 1.931          | 2.028 | 2.124 | 2.221 | 2.317 |

| 0.52 | 0.0260 | 1.993 | 2.092 | 2.192 | 2.292 | 2.391 |
|------|--------|-------|-------|-------|-------|-------|
| 0.53 | 0.0265 | 2.057 | 2.160 | 2.264 | 2.367 | 2.470 |
| 0.54 | 0.027  | 2.126 | 2.232 | 2.339 | 2.446 | 2.552 |
| 0.55 | 0.0275 | 2.199 | 2.309 | 2.419 | 2.530 | 2.640 |

Table:  $K_I$  value for  $\frac{B}{W}$  ratio from 2.5 to 2.9 for empirical method

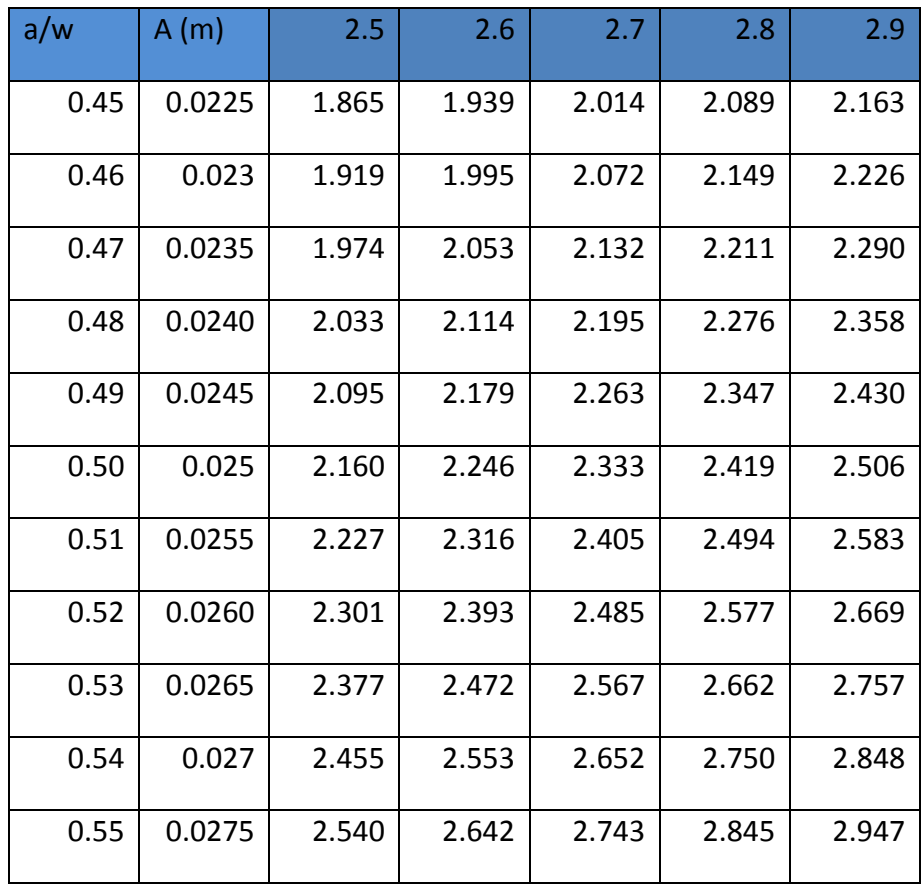

| a/w  | A(m)   | 2.5   | 2.6   | 2.7   | 2.8   | 2.9   |
|------|--------|-------|-------|-------|-------|-------|
| 0.45 | 0.0225 | 2.026 | 2.107 | 2.187 | 2.268 | 2.349 |
| 0.46 | 0.023  | 2.083 | 2.166 | 2.249 | 2.332 | 2.415 |
| 0.47 | 0.0235 | 2.143 | 2.228 | 2.314 | 2.399 | 2.485 |
| 0.48 | 0.024  | 2.205 | 2.293 | 2.381 | 2.469 | 2.557 |
| 0.49 | 0.0245 | 2.271 | 2.362 | 2.453 | 2.543 | 2.634 |
| 0.50 | 0.025  | 2.341 | 2.434 | 2.528 | 2.621 | 2.715 |
| 0.51 | 0.0255 | 2.414 | 2.510 | 2.607 | 2.703 | 2.800 |
| 0.52 | 0.026  | 2.491 | 2.590 | 2.690 | 2.790 | 2.889 |
| 0.53 | 0.0265 | 2.572 | 2.675 | 2.778 | 2.881 | 2.984 |
| 0.54 | 0.027  | 2.658 | 2.765 | 2.871 | 2.978 | 3.084 |
| 0.55 | 0.0275 | 2.750 | 2.860 | 2.970 | 3.080 | 3.190 |

Table:  $K_I$  value for  $\frac{B}{W}$  ratio from 2.5 to 2.9 for numerical method

Table:  $K_I$  value for  $\frac{B}{W}$  ratio from 3.0 to 3.4 for empirical method

| a/w  | A(m)   | 3     | 3.1   | 3.2   | 3.3   | 3.4   |
|------|--------|-------|-------|-------|-------|-------|
| 0.45 | 0.0225 | 2.238 | 2.312 | 2.387 | 2.462 | 2.536 |
| 0.46 | 0.023  | 2.302 | 2.379 | 2.456 | 2.532 | 2.609 |
| 0.47 | 0.0235 | 2.369 | 2.448 | 2.527 | 2.606 | 2.685 |
| 0.48 | 0.024  | 2.439 | 2.520 | 2.602 | 2.683 | 2.764 |
| 0.49 | 0.0245 | 2.514 | 2.598 | 2.682 | 2.766 | 2.849 |
| 0.50 | 0.025  | 2.592 | 2.678 | 2.765 | 2.851 | 2.938 |

| 0.51 | 0.0255 | 2.673 | 2.762 | 2.851 | 2.940 | 3.029 |
|------|--------|-------|-------|-------|-------|-------|
| 0.52 | 0.026  | 2.761 | 2.853 | 2.945 | 3.037 | 3.129 |
| 0.53 | 0.0265 | 2.852 | 2.947 | 3.042 | 3.138 | 3.233 |
| 0.54 | 0.027  | 2.946 | 3.044 | 3.143 | 3.241 | 3.339 |
| 0.55 | 0.0275 | 3.048 | 3.150 | 3.251 | 3.353 | 3.455 |

Table:  $K_I$  value for  $\frac{b}{w}$  ratio from 3.0 to 3.4 for numerical method

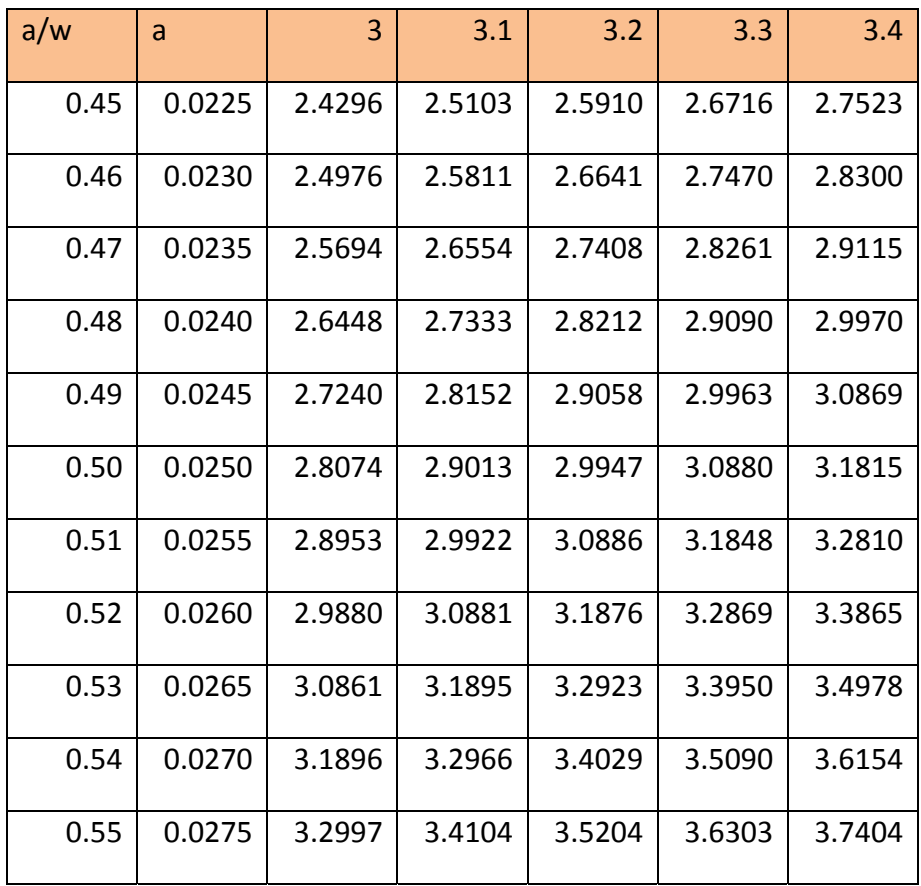

| a/w  | A(m)   | 3.5    | 3.6    | 3.7    | 3.8    | 3.9    | 4.0    |
|------|--------|--------|--------|--------|--------|--------|--------|
| 0.45 | 0.0225 | 2.6108 | 2.6854 | 2.7600 | 2.8346 | 2.9092 | 2.9838 |
| 0.46 | 0.0230 | 2.6860 | 2.7627 | 2.8394 | 2.9162 | 2.9929 | 3.0697 |
| 0.47 | 0.0235 | 2.7642 | 2.8432 | 2.9222 | 3.0012 | 3.0801 | 3.1591 |
| 0.48 | 0.0240 | 2.8456 | 2.9269 | 3.0082 | 3.0895 | 3.1708 | 3.2521 |
| 0.49 | 0.0245 | 2.9333 | 3.0171 | 3.1009 | 3.1847 | 3.2685 | 3.3523 |
| 0.50 | 0.0250 | 3.0241 | 3.1105 | 3.1969 | 3.2833 | 3.3697 | 3.4561 |
| 0.51 | 0.0255 | 3.1180 | 3.2071 | 3.2961 | 3.3852 | 3.4743 | 3.5634 |
| 0.52 | 0.0260 | 3.2213 | 3.3133 | 3.4054 | 3.4974 | 3.5894 | 3.6815 |
| 0.53 | 0.0265 | 3.3277 | 3.4228 | 3.5179 | 3.6129 | 3.7080 | 3.8031 |
| 0.54 | 0.0270 | 3.4373 | 3.5355 | 3.6337 | 3.7319 | 3.8301 | 3.9263 |
| 0.55 | 0.0275 | 3.5562 | 3.6578 | 3.7595 | 3.8611 | 3.9627 | 4.0643 |

Table:  $K_I$  value for  $\frac{B}{W}$  ratio from 3.5 to 4.0 for empirical method

Table:  $K_I$  value for  $\frac{B}{W}$  ratio from 3.5 to 4.0 for numerical method

| a/w  | A(m)   | 3.5    | 3.6    | 3.7    | 3.8    | 3.9    | $\overline{4}$ |
|------|--------|--------|--------|--------|--------|--------|----------------|
| 0.45 | 0.0225 | 2.8330 | 2.9137 | 2.9944 | 3.0751 | 3.1557 | 3.2366         |
| 0.46 | 0.0230 | 2.9130 | 2.9960 | 3.0789 | 3.1620 | 3.2449 | 3.3281         |
| 0.47 | 0.0235 | 2.9969 | 3.0823 | 3.1676 | 3.2531 | 3.3385 | 3.4240         |
| 0.48 | 0.0240 | 3.0849 | 3.1756 | 3.2607 | 3.3488 | 3.4366 | 3.5247         |
| 0.49 | 0.0245 | 3.1775 | 3.2681 | 3.3586 | 3.4493 | 3.5398 | 3.6306         |
| 0.50 | 0.0250 | 3.2748 | 3.3683 | 3.4616 | 3.5551 | 3.6484 | 3.7419         |

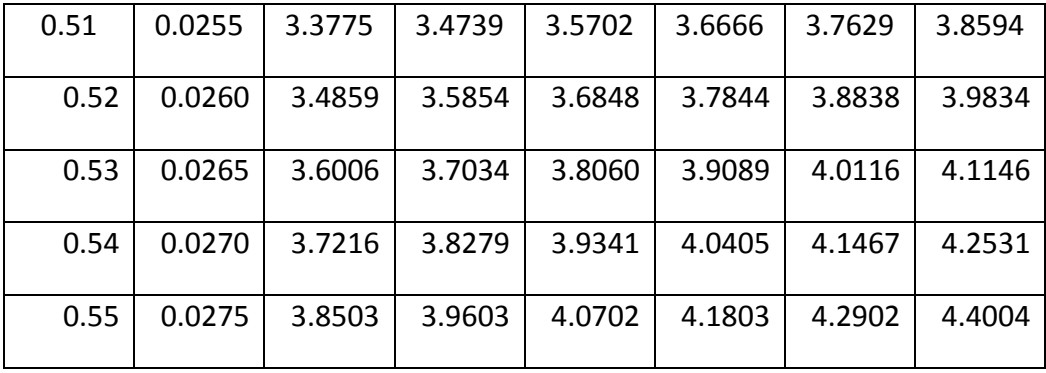